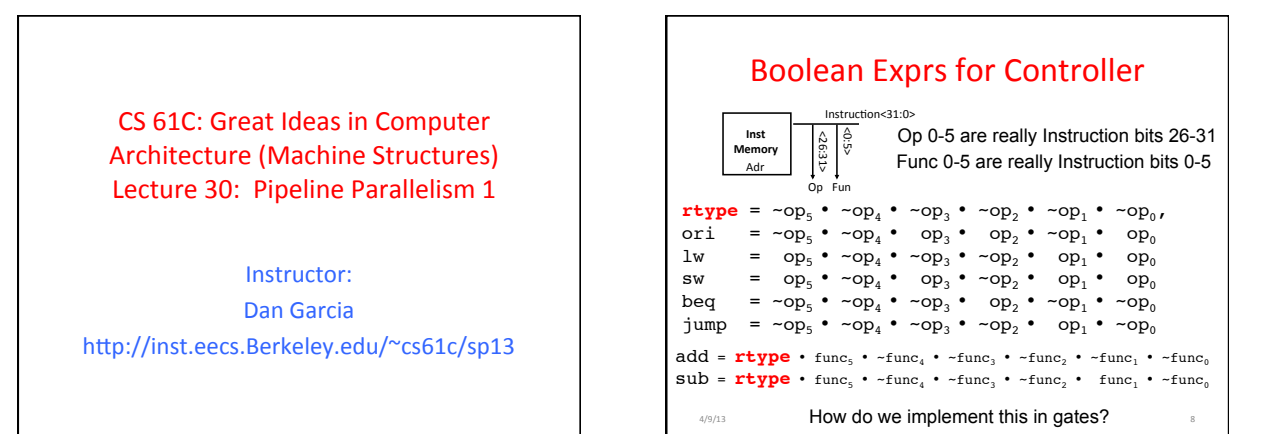

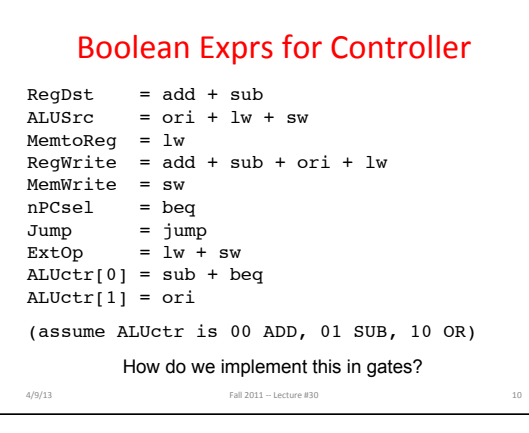

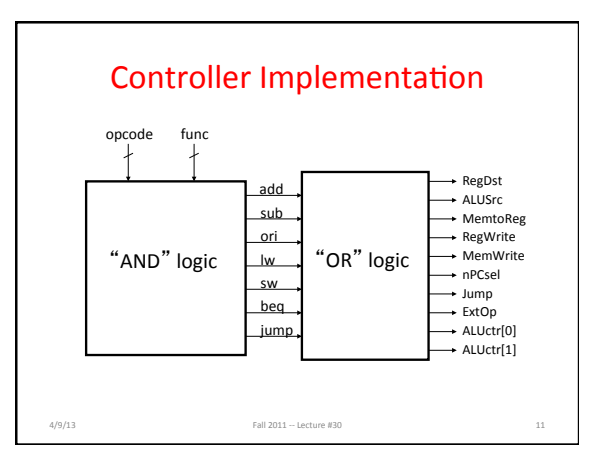

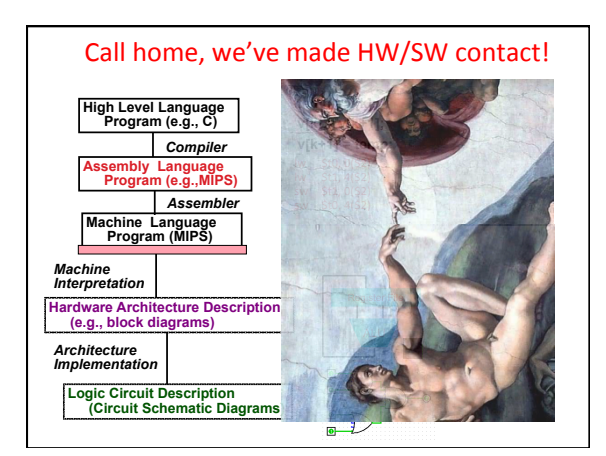

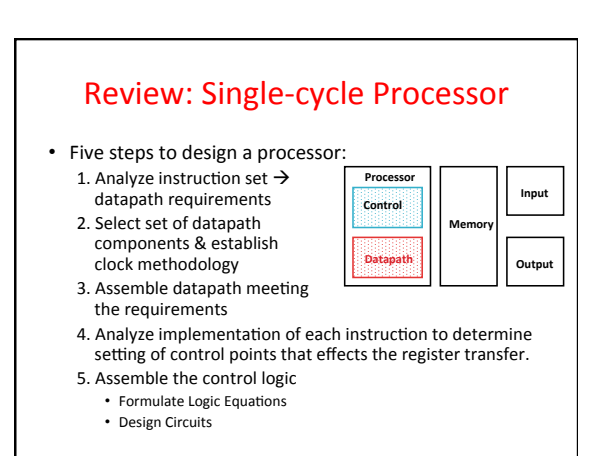

## Single Cycle Performance

• Assume time for actions are

- 100ps for register read or write; 200ps for other events

• Clock rate is?

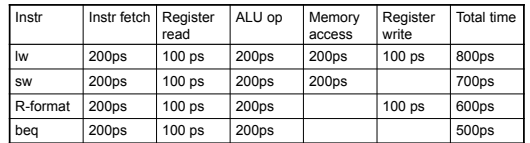

• What can we do to improve clock rate?

• Will this improve performance as well?

Want increased clock rate to mean faster programs

## Single Cycle Performance

• Assume time for actions are

- 100ps for register read or write; 200ps for other events • Clock rate is?

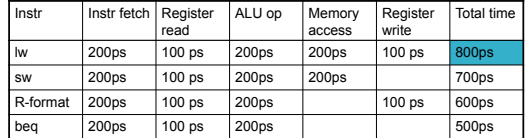

• What can we do to improve clock rate?

• Will this improve performance as well? Want increased clock rate to mean faster programs

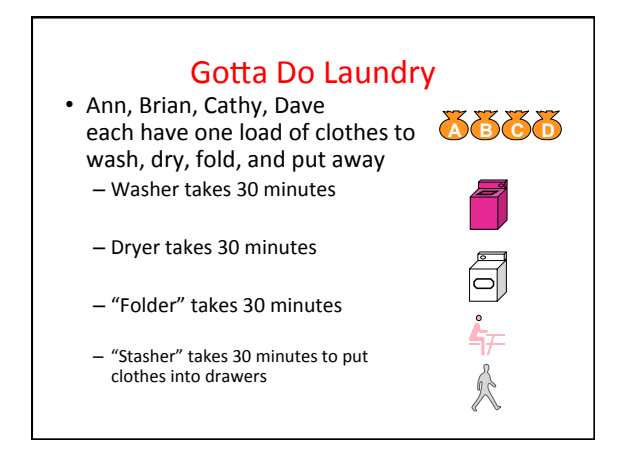

Sequential Laundry **6 PM 7 8 9 10 11 12 1 2 AM**  *T*  **30**  *Time*  **30 30 30 30 30 30 30 30 30 30 30 30 30 30 30 公司司**每人 *a s*  同年人 *k*  **B**  同标人 **C**  同年人 *O*  **D**  *r d e*  • Sequential laundry takes *r*  8 hours for 4 loads

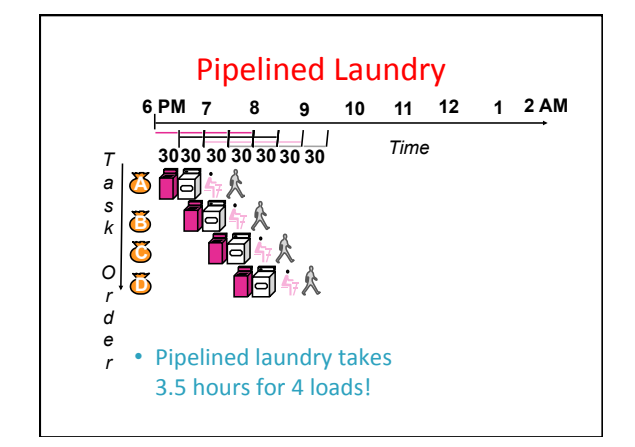

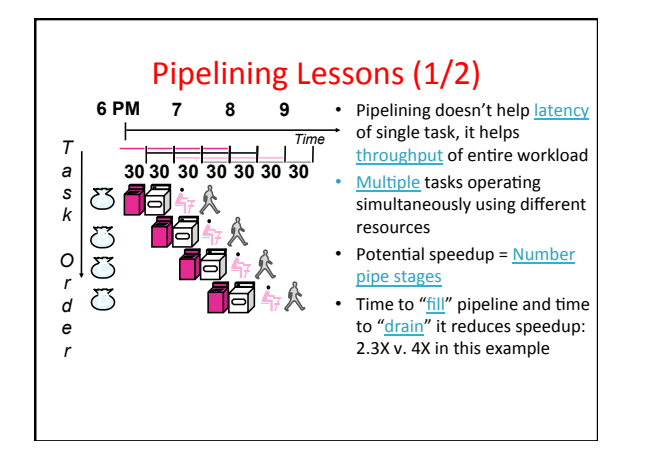

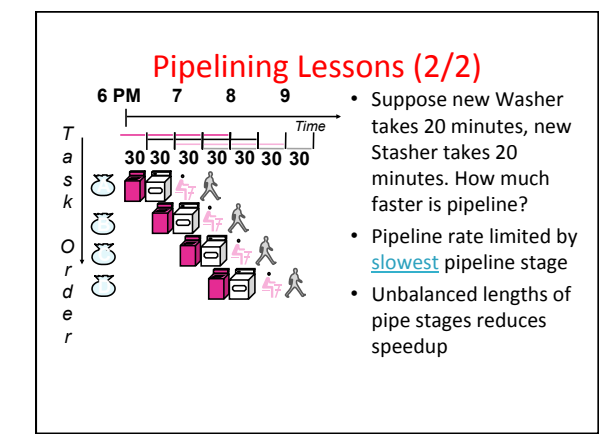

## **Steps in Executing MIPS**

- 1) **IFtch: Instruction Fetch, Increment PC**
- 2) Dcd: Instruction Decode, Read Registers 3) Exec:

Mem-ref: Calculate Address Arith-log: Perform Operation

- 4) Mem: Load: Read Data from Memory Store: Write Data to Memory
- 5) WB: Write Data Back to Register

Single Cycle Datapath registers instruction rd <u>ទ្</u> hstruction memory memory memory Data<br>memory rs ALU rt imm +4 **Instruction** 2. Decode/ Register Read 3. Execute 4. Memory 5. Write Fetch Back

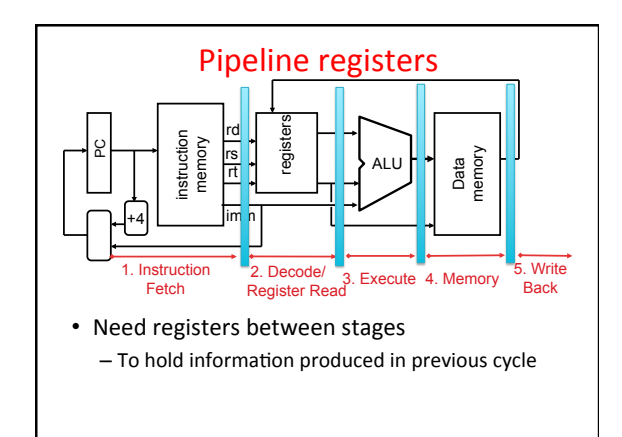

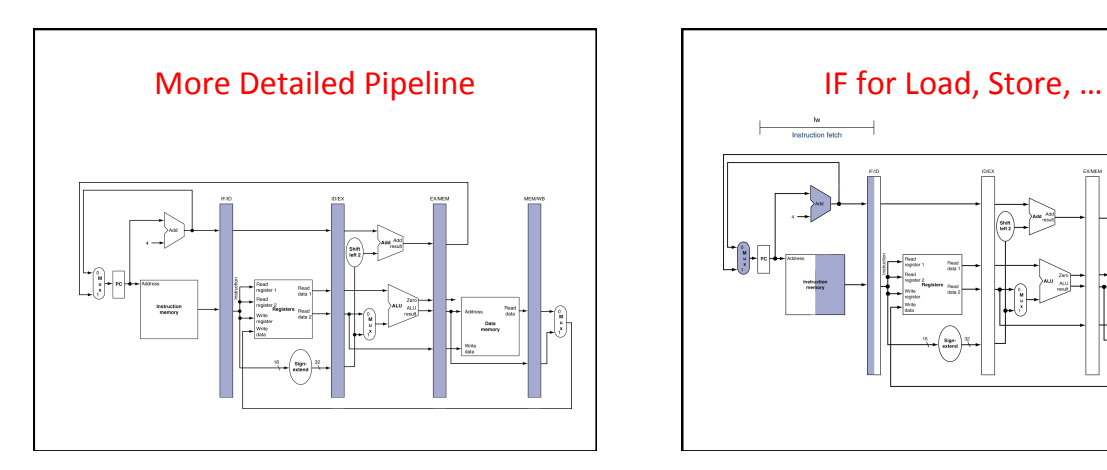

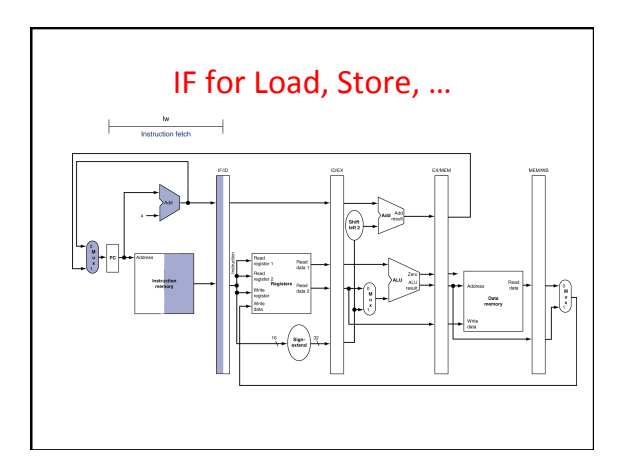

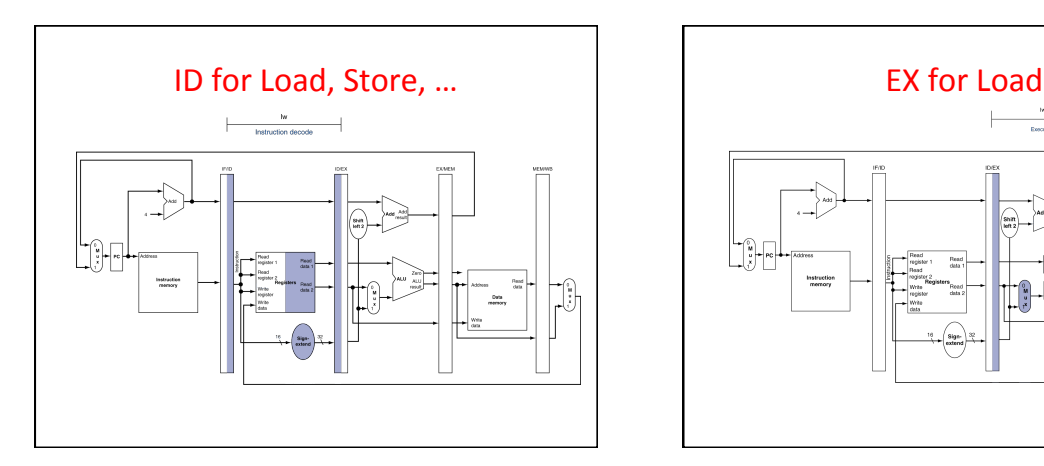

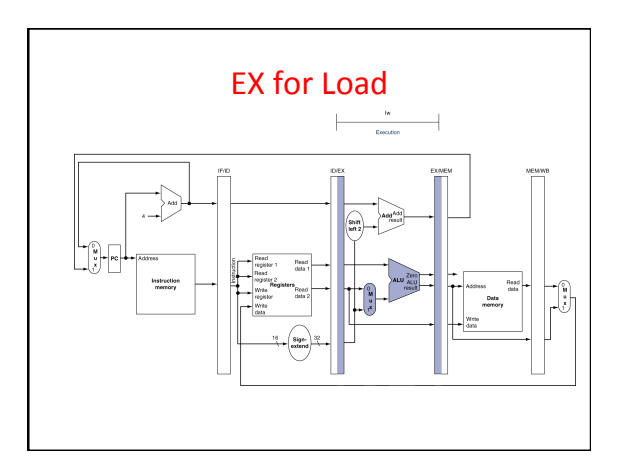

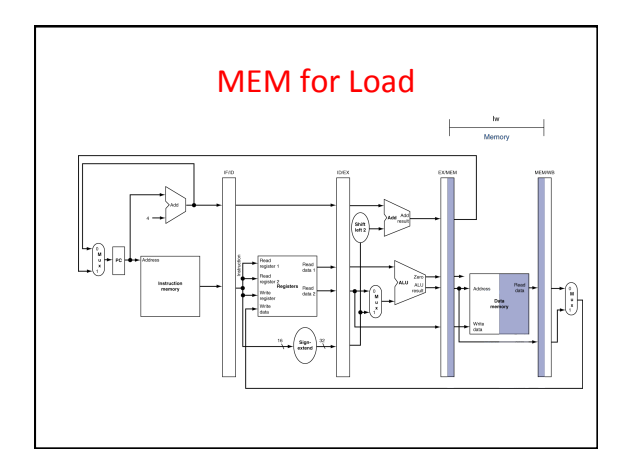

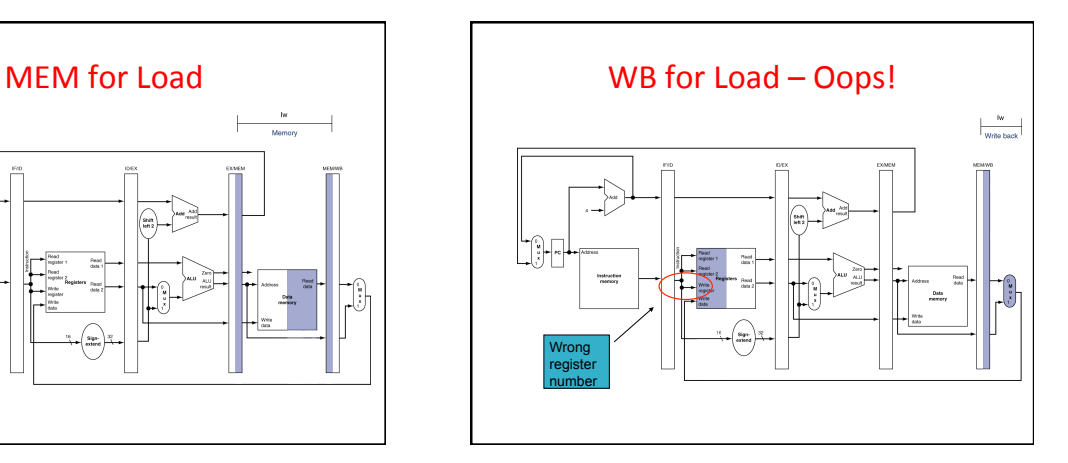

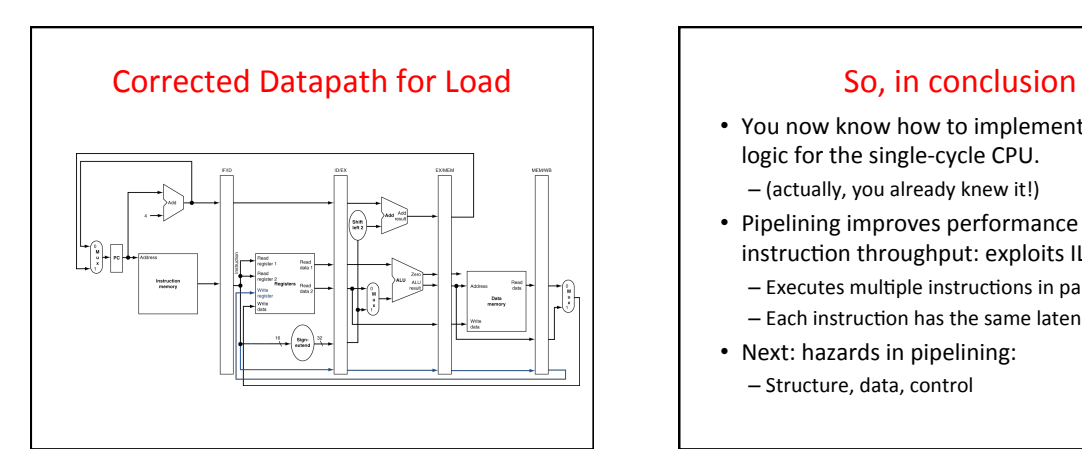

- You now know how to implement the control logic for the single-cycle CPU.
	- (actually, you already knew it!)
- Pipelining improves performance by increasing instruction throughput: exploits ILP
	- Executes multiple instructions in parallel
	- Each instruction has the same latency
- Next: hazards in pipelining: – Structure, data, control